## **Jenna Laukkanen**

[Näytä yksityiskohtaisemmat tiedot ja henkilökohtaiset ennätykset](http://www.tempusopen.fi/index.php?r=swimmer/view&id=9596)

Laji: 200m Selkäuinti (25) Henkilökohtainen ennätys: 02:11.09 FINA-pisteet: 767 Päivämäärä: 2012-06-30 Kilpailu: Nuorten lyhyen radan mestaruuskilpailut 2012

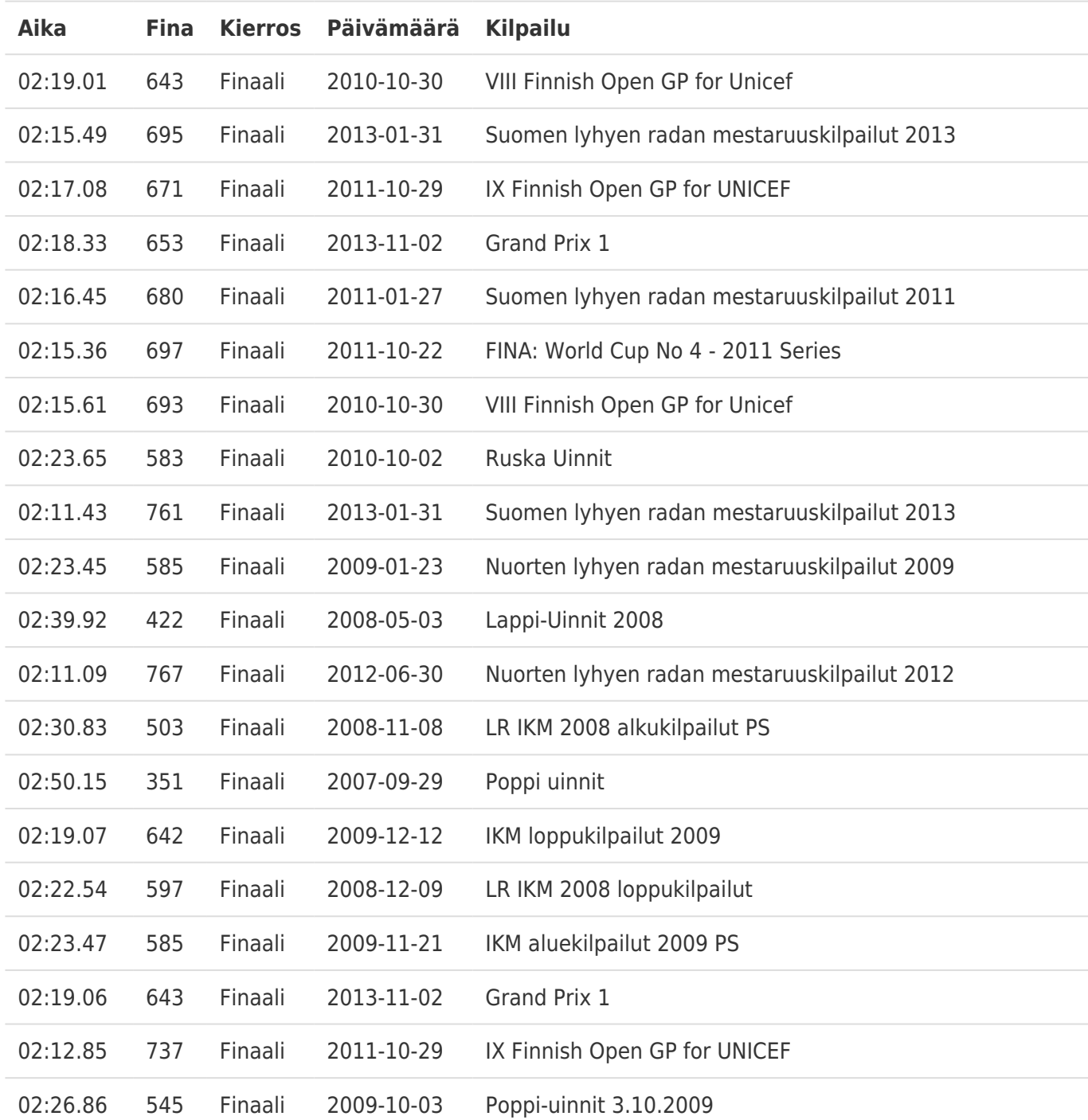